## Package 'EBcoexpress'

May 10, 2024

Type Package Title EBcoexpress for Differential Co-Expression Analysis Version 1.48.0 Date 2012-03-21 Author John A. Dawson Maintainer John A. Dawson <jadawson@wisc.edu> Description An Empirical Bayesian Approach to Differential Co-Expression Analysis at the Gene-Pair Level License GPL  $(>= 2)$ LazyLoad yes Depends EBarrays, mclust, minqa Suggests graph, igraph, colorspace biocViews Bayesian git\_url https://git.bioconductor.org/packages/EBcoexpress git\_branch RELEASE\_3\_19 git\_last\_commit 16f99dc git\_last\_commit\_date 2024-04-30 Repository Bioconductor 3.19 Date/Publication 2024-05-10

### **Contents**

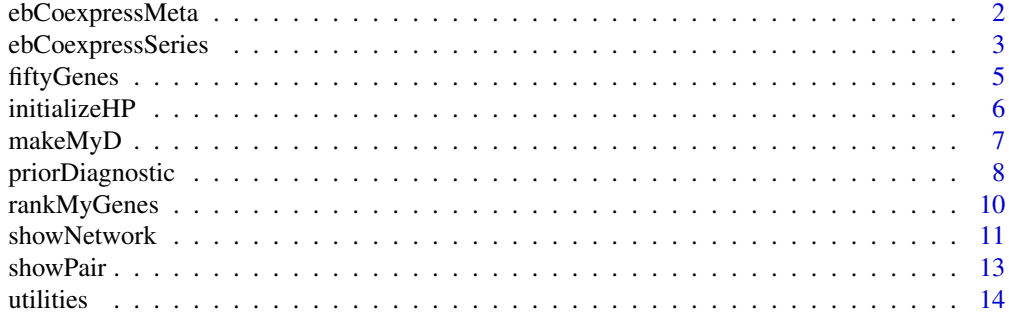

#### <span id="page-1-0"></span>**Index** and the contract of the contract of the contract of the contract of the contract of the contract of the contract of the contract of the contract of the contract of the contract of the contract of the contract of th

ebCoexpressMeta *A function for DC meta-analysis that combines individual study analyses*

#### **Description**

This function performs a DC meta-analysis, using the hyperparameter estimates obtained from individual-study DC analyses via one of the ebCoexpress series.

#### Usage

ebCoexpressMeta(DList, conditionsList, pattern, hpEstsList, controlOptions = list())

#### Arguments

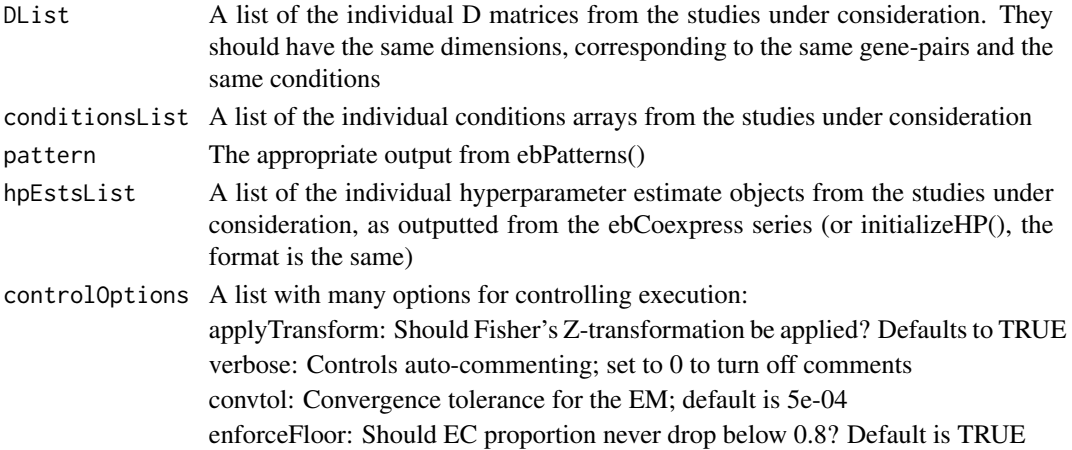

#### Details

Since the meta-analysis model assumes that each study has its own study-specific parameters, those parameters should be estimated using a single-study DC function (one of the other members of the ebCoexpress series); their outputs are used by the hpEstsList option. The EM is then run to determine the system-wide mixing proportions, which are used to compute meta posterior probabilities for all EC/DC classes

#### Value

The output is a list with two members, MODEL and POSTPROBS:

MODEL is a list containing an array MIX and a list HPS. MIX contains estimated mixing proportions for EC/DC classes. HPS is the inputed list of lists

POSTPROBS is a p-by-L matrix containing posterior probabilities of EC and DC over all L EC/DC classes. The EC posterior probabilities will always be in the first column (which should be fed into crit.fun() if using the soft threshold). Total posterior probabilities of DC for each gene pair are found by summing over the other L-1 columns (or taking 1 minus the first (EC) column)

### <span id="page-2-0"></span>ebCoexpressSeries 3

#### Author(s)

John A. Dawson <jadawson@wisc.edu>

### References

Dawson JA and Kendziorski C. An empirical Bayesian approach for identifying differential coexpression in high-throughput experiments. (2011) Biometrics. E-publication before print: http://onlinelibrary.wiley.com/doi 0420.2011.01688.x/abstract

#### Examples

```
data(fiftyGenes)
tinyCond <- c(rep(1,100),rep(2,25))
D <- makeMyD(fiftyGenes, tinyCond, useBWMC=TRUE)
set.seed(3)
initHP <- initializeHP(D, tinyCond)
D1 \le -DD2 \le - DDList <- list(D1, D2)
cond1 <- tinyCond
cond2 <- tinyCond
conditionsList <- list(cond1, cond2)
pattern <- ebPatterns(c("1,1","1,2"))
initHP1 <- initHP
initHP2 <- initHP
out1 <- ebCoexpressZeroStep(D1, cond1, pattern, initHP1)
out2 <- ebCoexpressZeroStep(D2, cond2, pattern, initHP2)
hpEstsList <- list(out1$MODEL$HPS, out2$MODEL$HPS)
metaResults <- ebCoexpressMeta(
   DList, conditionsList, pattern, hpEstsList)
```
ebCoexpressSeries *Functions to run single-study analyses*

#### Description

Core functions that run single-study DC analyses in EBcoexpress

#### Usage

```
ebCoexpressFullTCAECM(D, conditions, pattern, hpEsts, controlOptions = list())
ebCoexpressOneStep(D, conditions, pattern, hpEsts, controlOptions = list())
ebCoexpressZeroStep(D, conditions, pattern, hpEsts, controlOptions = list())
```
#### Arguments

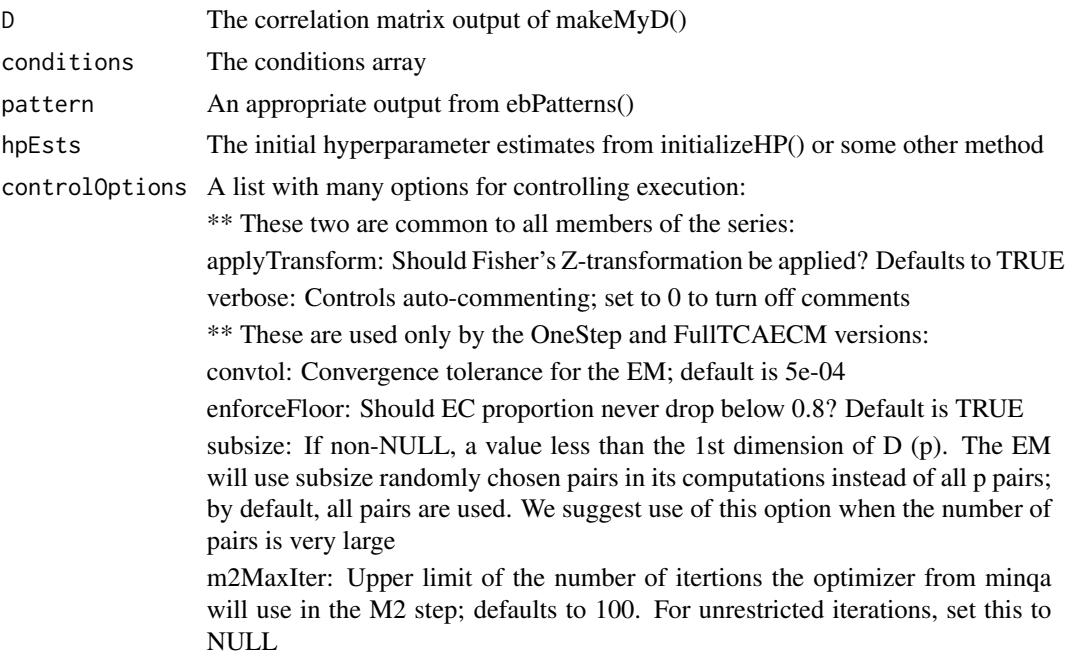

#### Details

These three functions represent different flavors of the TCAECM. The FullTCAECM version will run a full TCAECM. The OneStep version will perform a single iteration of the TCAECM and return the results. The ZeroStep version does not perform any EM calculations and instead uses the initial estimates of the hyperparameters to generate posterior probabilities of DC.

We recommend using the OneStep version in most cases.

#### Value

The output is a list with two members, MODEL and POSTPROBS:

MODEL is a list containing an array MIX and a list HPS. MIX contains estimated mixing proportions for EC/DC classes. HPS contains model specifications:

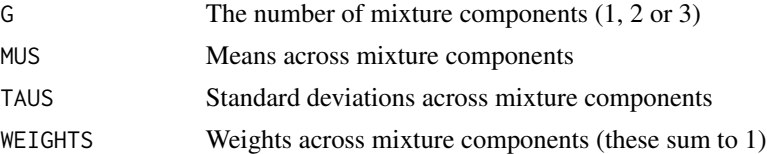

The list of lists required by ebCoexpressMeta() is obtained by listing the separate analyses' HPS lists

POSTPROBS is a p-by-L matrix containing posterior probabilities of EC and DC over all L EC/DC classes. The EC posterior probabilities will always be in the first column (which should be fed into crit.fun() if using the soft threshold). Total posterior probabilities of DC for each gene pair are found by summing over the other L-1 columns (or taking 1 minus the first (EC) column)

### <span id="page-4-0"></span>fiftyGenes 5

#### Author(s)

John A. Dawson <jadawson@wisc.edu>

#### References

Dawson JA and Kendziorski C. An empirical Bayesian approach for identifying differential coexpression in high-throughput experiments. (2011) Biometrics. E-publication before print: http://onlinelibrary.wiley.com/doi 0420.2011.01688.x/abstract

#### Examples

```
data(fiftyGenes)
tinyCond <- c(rep(1,100),rep(2,25))tinyPat <- ebPatterns(c("1,1","1,2"))
D <- makeMyD(fiftyGenes, tinyCond, useBWMC=TRUE)
set.seed(3)
initHP <- initializeHP(D, tinyCond)
zout <- ebCoexpressZeroStep(D, tinyCond, tinyPat, initHP)
## Not run: oout <- ebCoexpressOneStep(D, tinyCond, tinyPat, initHP)
## Not run: fout <- ebCoexpressFullTCAECM(D, tinyCond, tinyPat, initHP)
```
softThresh <- crit.fun(zout\$POSTPROB[,1], 0.05)

fiftyGenes *The fiftyGenes expression matrix*

#### Description

A simulated expression matrix for fifty genes in two conditions, with one hundred chips and twentyfive chips in the two coniditions. Most gene pairs are uncorrelated, but all gene pairs involving only genes X1 to X25, or only X26 to X50, are DC. So for instance,  $X1 \sim X2$  is DC but  $X1 \sim X30$  is not

#### Usage

data(fiftyGenes)

#### Format

num [1:50, 1:125] 0.655 0.0188 1.0786 1.6856 0.4814 ... - attr(\*, "dimnames")=List of 2 ..\$ : chr [1:50] "X1" "X2" "X3" "X4" ... ..\$ : chr [1:125] "C1x1" "C1x2" "C1x3" "C1x4" ...

#### Examples

data(fiftyGenes)

<span id="page-5-0"></span>

#### **Description**

A function for initializing the EM hyperparameters. While the user is free to do this in any manner s/he deems fit, we use the excellent Mclust approach of package R/mclust

#### Usage

```
initializeHP(D, conditions, seed = NULL, plottingOn = FALSE, colx = "red",
applyTransform = TRUE, verbose = 0, subsize = NULL, ...)
```
#### Arguments

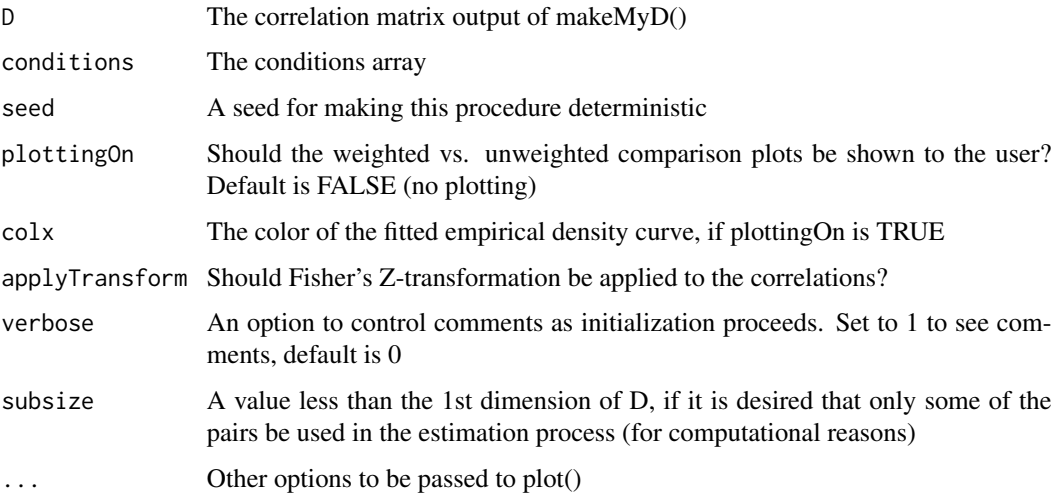

#### Details

initializeHP() initializes the hyperparameters by asking Mclust to find the 1-, 2- or 3- component Normal mixture model that best fits the (transformed) correlations as a whole. Mclust directly returns estimates for G and the MUS; TAUS are estimated using Mclust's estimates and sample sizes, per our model. WEIGHTS are estimated using the mixture component classifications Mclust provides; however, it is unclear whether those classifications should we weighted by how confident Mclust is in their accuracy. We have tried both approaches and neither is superior to the other in all cases, so we compute both, compare the model fits and return the WEIGHTS that best empirically fit the data. This process is shown visually if plottingOn is TRUE and the comments (if enabled) will describe the comparison. In the event that the TAUS are estimated to be less than 0, half of the (TAUS+SS\_VARIANCE) estimate provided by Mclust is used for TAUS; we especially do not recommend the use of ebCoexpressZeroStep when this occurs (as opposed to generally favoring the one-step version over the zero-step)

### <span id="page-6-0"></span>makeMyD 7

#### Value

A list with four components, describing the hyperparameters:

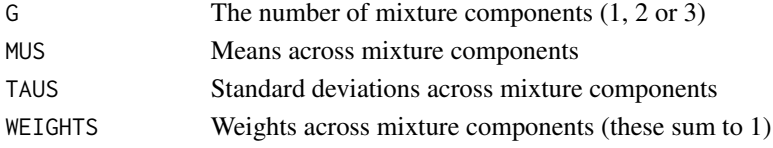

#### Author(s)

John A. Dawson <jadawson@wisc.edu>

#### References

Dawson JA and Kendziorski C. An empirical Bayesian approach for identifying differential coexpression in high-throughput experiments. (2011) Biometrics. E-publication before print: http://onlinelibrary.wiley.com/doi 0420.2011.01688.x/abstract

#### Examples

```
data(fiftyGenes)
tinyCond <- c(rep(1,100),rep(2,25))
tinyPat <- ebPatterns(c("1,1","1,2"))
D <- makeMyD(fiftyGenes, tinyCond, useBWMC=TRUE)
set.seed(3)
initHP <- initializeHP(D, tinyCond)
```
makeMyD *A function to convert the X expression matrix into the D correlation matrix*

### Description

A function to convert the X expression matrix into the D correlation matrix; uses either Pearson's correlation coefficient or biweight midcorrelation

#### Usage

```
makeMyD(X, conditions, useBWMC = FALSE, gpsep = "~
```
#### Arguments

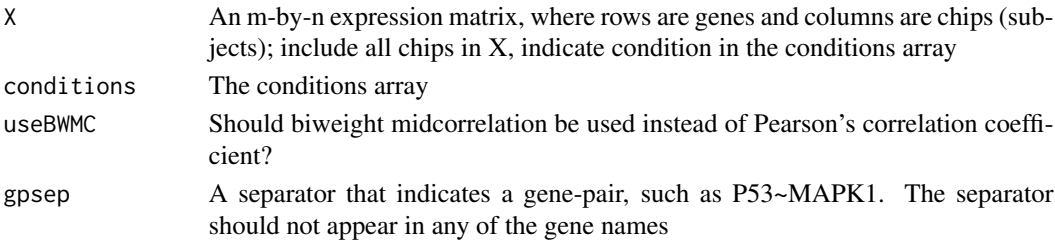

<span id="page-7-0"></span>A p-by-K matrix of observed correlations for all p gene-pairs, where p is choose(m,2), m is the 1st dimension of  $X$  and  $K$  is the number of conditions specified by the conditions array

#### Author(s)

John A. Dawson <jadawson@wisc.edu>

#### References

Dawson JA and Kendziorski C. An empirical Bayesian approach for identifying differential coexpression in high-throughput experiments. (2011) Biometrics. E-publication before print: http://onlinelibrary.wiley.com/doi 0420.2011.01688.x/abstract

#### Examples

```
data(fiftyGenes)
tinyCond <- c(rep(1,100),rep(2,25))
tinyPat <- ebPatterns(c("1,1","1,2"))
D <- makeMyD(fiftyGenes, tinyCond, useBWMC=TRUE)
```
priorDiagnostic *Visual diagnostic for the EBcoexpress prior*

#### Description

A visual diagnostic used to check the prior estimated by an ebCoexpressSeries function against the data using the prior predictive distribution specified by the EBcoexpress model. The function compares the empirical prior predictive distribution of the (transformed) correlations in one condition against the theoretical prior predictive distribution

#### Usage

priorDiagnostic(D, conditions, ebOutObj, focusCond, seed = NULL, colx = "red", applyTransform = TRUE, su

#### Arguments

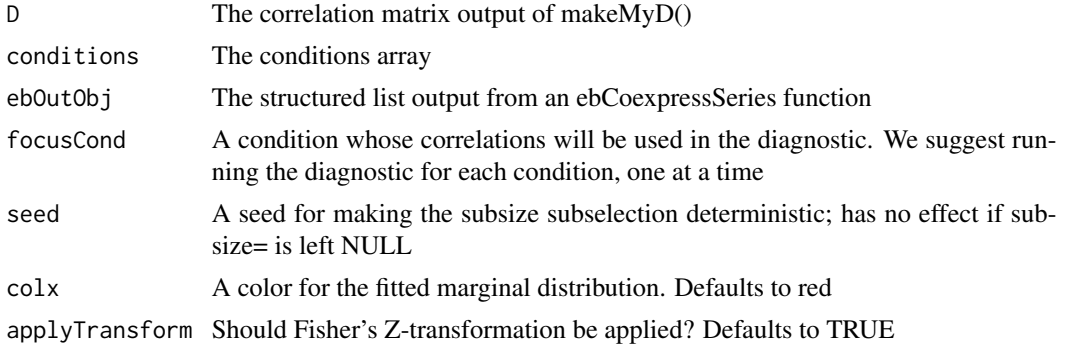

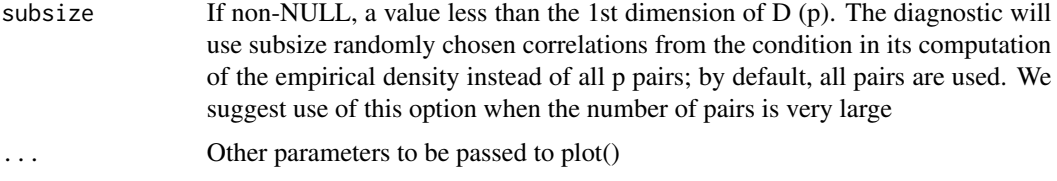

#### Details

This function is a diagnostic tool for checking the prior distribution selected by the EM during an ebCoexpressSeries function's computations using the prior predictive distribution. The better the prior fits the observed data, the more confidence we should have in the posterior probabilities generated by the EM.

When run, the user specifies a condition. All of the (transformed) correlations from that condition (or just some of them if the subsize= option is non-NULL) will be used to estimate the empirical prior predictive distribution of the data in that condition; this will be plotted in black. The diagnostic then calculates the the theoretical prior predictive distribution and plots it using a dashed, colored line (set by colx=). If the two densities are similar, this indicates the selected prior fits the data in this condition well. The process can and should be repeated for all other conditions

#### Value

Returns invisible(NULL)

#### Author(s)

John A. Dawson <jadawson@wisc.edu>

#### References

Dawson JA and Kendziorski C. An empirical Bayesian approach for identifying differential coexpression in high-throughput experiments. (2011) Biometrics. E-publication before print: http://onlinelibrary.wiley.com/doi 0420.2011.01688.x/abstract

#### Examples

```
data(fiftyGenes)
tinyCond <- c(rep(1,100),rep(2,25))
tinyPat <- ebPatterns(c("1,1","1,2"))
D <- makeMyD(fiftyGenes, tinyCond, useBWMC=TRUE)
set.seed(3)
initHP <- initializeHP(D, tinyCond)
zout <- ebCoexpressZeroStep(D, tinyCond, tinyPat, initHP)
par(mfrow=c(2,1))
priorDiagnostic(D, tinyCond, zout, 1)
priorDiagnostic(D, tinyCond, zout, 2)
par(mfrow=c(1,1))
```
<span id="page-9-0"></span>rankMyGenes *A function to rank the genes by the number of DC pairs in which they appear*

#### Description

This function uses a threshold to determine the names of the DC pairs. It then splits those pairs into their constituent genes and tables them. A sorted version of that table is then returned. This information may be useful for those investigating 'differential hubbing' – see the Hudson et al. reference for more information

#### Usage

rankMyGenes(emOut, thresh =  $0.95$ , sep = "~")

#### Arguments

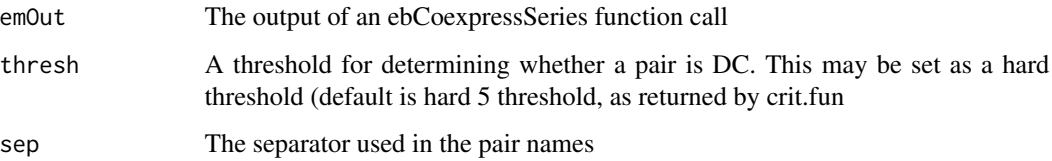

#### Value

A sorted, named array of gene counts

#### Author(s)

John A. Dawson <jadawson@wisc.edu>

#### References

Dawson JA and Kendziorski C. An empirical Bayesian approach for identifying differential coexpression in high-throughput experiments. (2011) Biometrics. E-publication before print: http://onlinelibrary.wiley.com/doi 0420.2011.01688.x/abstract

Hudson NJ, Reverter A, Dalrymple BP (2009) A Differential Wiring Analysis of Expression Data Correctly Identifies the Gene Containing the Causal Mutation. PLoS Comput Biol 5(5): e1000382. doi:10.1371/journal.pcbi.1000382

#### See Also

ebCoexpressSeries, crit.fun

#### <span id="page-10-0"></span>showNetwork 11

#### Examples

```
data(fiftyGenes)
tinyCond <- c(rep(1,100),rep(2,25))
tinyPat <- ebPatterns(c("1,1","1,2"))
D <- makeMyD(fiftyGenes, tinyCond, useBWMC=TRUE)
set.seed(3)
initHP <- initializeHP(D, tinyCond)
zout <- ebCoexpressZeroStep(D, tinyCond, tinyPat, initHP)
rankMyGenes(zout)
```
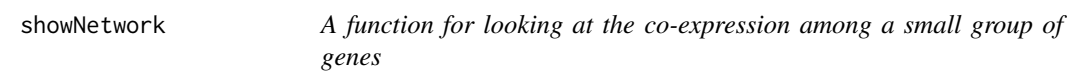

### Description

This function draws a network for a selected group of genes using igraph. The edges are colored in accordance with the correlation strength indicated by the inputted D matrix, ranging from red (strong negative correlation) to blue (strong positive correlation)

#### Usage

```
showNetwork(geneSet, D, condFocus, gsep = "~", layout = "kamada.kawai", seed = NULL, hidingThreshold=NU
```
#### Arguments

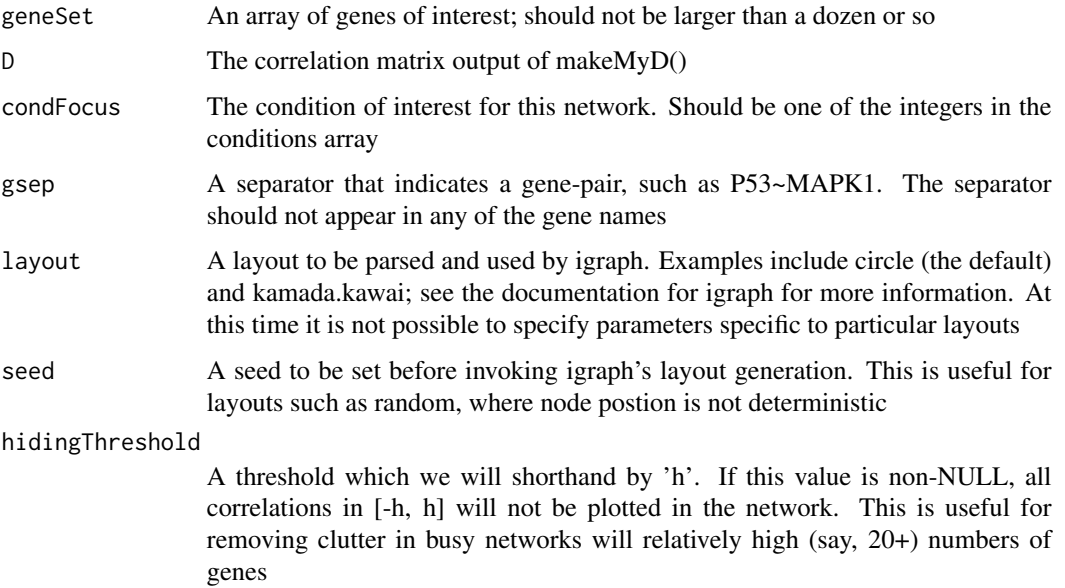

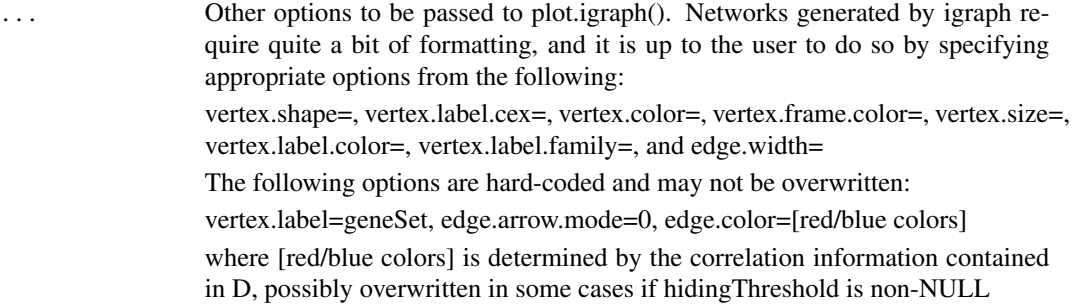

#### Value

Returns invisible(NULL)

#### Author(s)

John A. Dawson <jadawson@wisc.edu>

#### References

Dawson JA and Kendziorski C. An empirical Bayesian approach for identifying differential coexpression in high-throughput experiments. (2011) Biometrics. E-publication before print: http://onlinelibrary.wiley.com/doi 0420.2011.01688.x/abstract

#### See Also

igraph, igraph.layout

#### Examples

```
data(fiftyGenes)
tinyCond <- c(rep(1,100),rep(2,25))
tinyPat <- ebPatterns(c("1,1","1,2"))
D <- makeMyD(fiftyGenes, tinyCond, useBWMC=TRUE)
twentyGeneNames <- dimnames(fiftyGenes)[[1]][c(1:10,26:35)]
showNetwork(twentyGeneNames, D, condFocus = 1, gsep = "~",
 layout = "kamada.kawai", seed = 5, vertex.shape="circle",
 vertex.label.cex=1, vertex.color="white", edge.width=2,
 vertex.frame.color="black", vertex.size=20,
 vertex.label.color="black", vertex.label.family="sans",
 hidingThreshold=0.3)
#
showNetwork(twentyGeneNames, D, condFocus = 2, gsep = "~",
 layout = "kamada.kawai", seed = 5, vertex.shape="circle",
 vertex.label.cex=1, vertex.color="white", edge.width=2,
 vertex.frame.color="black", vertex.size=20,
 vertex.label.color="black", vertex.label.family="sans",
 hidingThreshold=0.3)
#
```
<span id="page-12-0"></span>

#### Description

This function plots the expression data for a given pair, coloring by condition. A regression line may be added; this line may be made robust so that it only uses those data points used by biweight midcorrelation

#### Usage

```
showPair(pair, X, conditions, gsep = "~", regLine = TRUE, useBWMC = TRUE, colors = NULL, ...)
```
#### Arguments

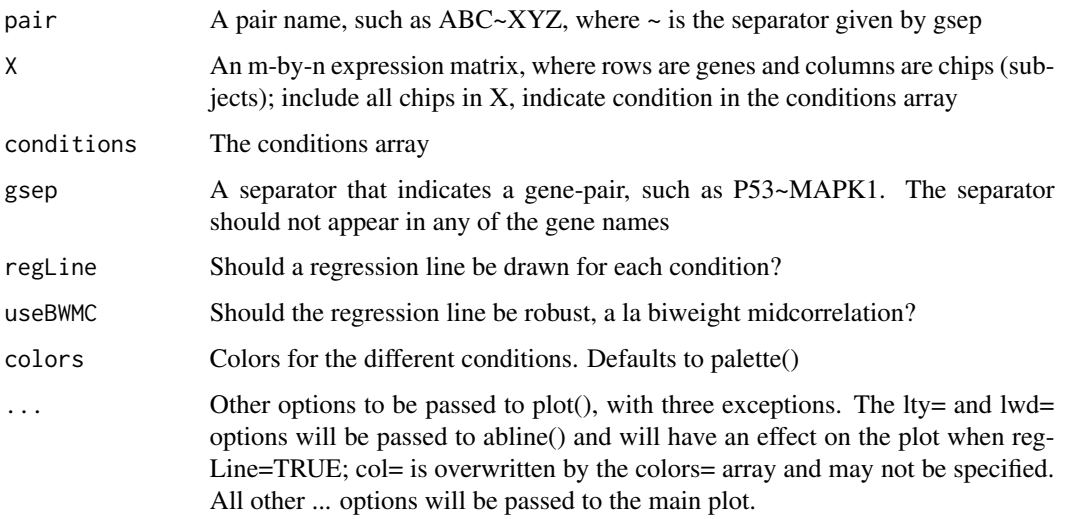

#### Value

Returns invisble(NULL)

#### Author(s)

John A. Dawson <jadawson@wisc.edu>

#### References

Dawson JA and Kendziorski C. An empirical Bayesian approach for identifying differential coexpression in high-throughput experiments. (2011) Biometrics. E-publication before print: http://onlinelibrary.wiley.com/doi 0420.2011.01688.x/abstract

<span id="page-13-0"></span>14 utilities

#### Examples

```
data(fiftyGenes)
tinyCond \leq c (rep(1,100), rep(2,25))
showPair("X1~X2",fiftyGenes, conditions=tinyCond, pch=20,
 xlim=c(-4,4), ylim=c(-4,4))#
showPair("X26~X35",fiftyGenes, conditions=tinyCond, pch=20,
 xlim=c(-4,4), ylim=c(-4,4))#
showPair("X1~X35",fiftyGenes, conditions=tinyCond, pch=20,
 xlim=c(-4,4), ylim=c(-4,4))
```
utilities *Basic utilities for the EBcoexpress package*

#### Description

At present there are two utilties: crit.fun() and bwmc(). The former is used to compute soft thresholds for FDR control, the latter is like cor() but uses biwieght midcorrelation instead of the usual Pearson's correlation coefficient.

#### Usage

crit.fun(ecPostProbs, targetFDR) bwmc(X)

#### Arguments

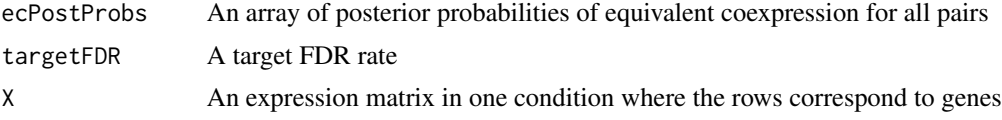

#### Details

crit.fun() returns a soft threshold for FDR control. It is similar to the function of the same name in the package EBarrays. bwmc() computes the biweight midcorrelation for an expression matrix; it is used internally to generate the D correlations matrix by makeMyD() when useBWMC is TRUE. It is also a handy little function so we made it visible at the top level. The guts of this function are in C for speed

#### Value

crit.fun returns a single value; under a soft thresholding approach, any pair with total posterior probability of differential co-expression (i.e., 1 - posterior probability of equivalent co-expression) greater than this value is deemed to be DC

If X has 1st dimension m, bwmc $(t(X))$  returns an m-by-m matrix of pairwise biweight midcorrelations as a matrix, in a manner similar to cor().

#### utilities and the contract of the contract of the contract of the contract of the contract of the contract of the contract of the contract of the contract of the contract of the contract of the contract of the contract of

#### Author(s)

John A. Dawson <jadawson@wisc.edu>

#### References

Dawson JA and Kendziorski C. An empirical Bayesian approach for identifying differential coexpression in high-throughput experiments. (2011) Biometrics. E-publication before print: http://onlinelibrary.wiley.com/doi 0420.2011.01688.x/abstract

### Examples

```
set.seed(1)
ecs <- c(runif(950),runif(50,0,0.01))
thresh <- crit.fun(ecs, 0.05)
set.seed(1)
X <- matrix(runif(10*100),10,100)
print(cor(t(X)))
print(bwmc(t(X)))
```
# <span id="page-15-0"></span>Index

```
∗ datasets
    fiftyGenes, 5
∗ hplot
    showNetwork, 11
    showPair, 13
∗ manip
    utilities, 14
∗ models
    ebCoexpressMeta, 2
    ebCoexpressSeries, 3
    makeMyD, 7
    priorDiagnostic, 8
∗ smooth
    initializeHP, 6
∗ univar
    rankMyGenes, 10
∗ utilities
    utilities, 14
bwmc (utilities), 14
crit.fun (utilities), 14
ebCoexpressFullTCAECM
        (ebCoexpressSeries), 3
ebCoexpressMeta, 2
ebCoexpressOneStep (ebCoexpressSeries),
        3
ebCoexpressSeries, 3
ebCoexpressZeroStep
        (ebCoexpressSeries), 3
fiftyGenes, 5
initializeHP, 6
makeMyD, 7
priorDiagnostic, 8
rankMyGenes, 10
```
showNetwork, [11](#page-10-0) showPair, [13](#page-12-0)

utilities, [14](#page-13-0)